## NUXMV: $Planning^*$

## Patrick Trentin patrick.trentin@unitn.it http://disi.unitn.it/trentin

## Formal Methods Lab Class, May 09, 2018

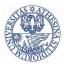

Università degli Studi di Trento

(compiled on 17/05/2018 at 13:02)

\*These slides are derived from those by Stefano Tonetta, Alberto Griggio, Silvia Tomasi, Thi Thieu Hoa Le, Alessandra Giordani, Patrick Trentin for FM lab 2005/18

Patrick Trentin (DISI)

NUXMV: Planning

## **Planning Problem**

## • Planning Problem: given $\langle I, G, T \rangle$ , where

- I: (representation of) initial state
- G: (representation of) goal state
- T: transition relation

find a sequence of transitions  $t_1, ..., t_n$  leading from the initial state to the goal state.

- Idea: encode planning problem as a model checking problem
  - impose I as initial state
  - encode T as transition relation system
  - verify the LTL property ! (F goal\_state)

## Contents

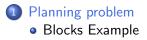

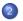

### Examples

- The Tower of Hanoi
- Ferryman
- Tic-Tac-Toe

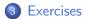

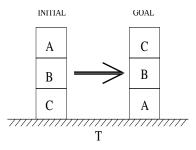

Init : Goal : Move(a, b, c) Precond : Effect :

On(A, B), On(B, C), On(C, T), Clear(A) On(C, B), On(B, A), On(A, T)  $: Block(a) \land Clear(a) \land On(a, b) \land$   $(Clear(c) \lor Table(c)) \land$   $a \neq b \land a \neq c \land b \neq c$   $Clear(b) \land \neg On(a, b) \land$  $On(a, c) \land \neg Clear(c)$ 

May 09, 2018 4 / 31

```
MODULE block(id, ab, bl)
VAR.
  above : {none, a, b, c}; -- the block above this one
  below : {none, a, b, c}; -- the block below this one
DEFINE
  clear := (above = none):
INIT
  above = ab \&
 below = bl
INVAR.
  below != id & above != id -- a block can't be above or below itself
MODULE main
VAR
  move : {move_a, move_b, move_c}; -- at each step only one block moves
 block_a : block(a, none, b);
  block_b : block(b, a, c);
  block c : block(c, b, none);
. . .
```

• a block cannot move if it has some other block above itself

```
TRANS
 (!block_a.clear -> move != move_a) &
  (!block_b.clear -> move != move_b) &
  (!block_c.clear -> move != move_c)
...
```

a block cannot move if it has some other block above itself

```
TRANS
 (!block_a.clear -> move != move_a) &
 (!block_b.clear -> move != move_b) &
 (!block_c.clear -> move != move_c)
...
```

#### • Q: what's wrong with following formulation?

```
TRANS
  (block_a.clear -> move = move_a) &
   (block_b.clear -> move = move_b) &
   (block_c.clear -> move = move_c)
...
```

• a block cannot move if it has some other block above itself

```
TRANS
 (!block_a.clear -> move != move_a) &
 (!block_b.clear -> move != move_b) &
 (!block_c.clear -> move != move_c)
...
```

#### • Q: what's wrong with following formulation?

```
...
TRANS
  (block_a.clear -> move = move_a) &
   (block_b.clear -> move = move_b) &
   (block_c.clear -> move = move_c)
...
```

A:

- move can only have **one** valid value  $\implies$  inconsistency whenever there are two clear blocks at the same time
- any non-clear block would still be able to move

a moving block changes location and remains clear

 a non-moving block does not change its location TRANS (move != move\_a -> next(block\_a.below) = block\_a.below) & (move != move\_b -> next(block\_b.below) = block\_b.below) &

(move != move\_c -> next(block\_c.below) = block\_c.below)

 a block remains connected to any non-moving block TRANS

• a block remains connected to any non-moving block TRANS

#### • Q: what about "below block"?

• a block remains connected to any non-moving block TRANS

• Q: what about "below block"? A: covered in previous slide!

 positioning of blocks is simmetric TNVAR. (block a.above = b <-> block b.below = a) & (block\_a.above = c <-> block\_c.below = a) & (block\_b.above = a <-> block\_a.below = b) & (block\_b.above = c <-> block\_c.below = b) & (block\_c.above = a <-> block\_a.below = c) & (block c.above = b <-> block b.below = c) & (block a.above = none -> (block b.below != a & block c.below != a)) & (block b.above = none -> (block a.below != b & block c.below != b)) & (block\_c.above = none -> (block\_a.below != c & block\_b.below != c)) & (block\_a.below = none -> (block\_b.above != a & block\_c.above != a)) & (block\_b.below = none -> (block\_a.above != b & block\_c.above != b)) & (block c.below = none -> (block a.above != c & block b.above != c))

Remark: a **plan** is a sequence of transition leading the initial state to an accepting state

Idea:

- assert property p: "goal state is not reachable"
- if a plan exists, NUXMV produces a counterexample for p
- the counterexample for p is a plan to reach the goal

Remark: a **plan** is a sequence of transition leading the initial state to an accepting state

Idea:

- assert property p: "goal state is not reachable"
- if a plan exists, NUXMV produces a counterexample for p
- the counterexample for p is a plan to reach the goal

Examples:

```
• get a plan for reaching "goal state"
SPEC
    !EF(block_a.below = none & block_a.above = b & block_b.below = a &
        block_b.above = c & block_c.below = b & block_c.above = none)
```

Remark: a **plan** is a sequence of transition leading the initial state to an accepting state

Idea:

- assert property p: "goal state is not reachable"
- if a plan exists, NUXMV produces a counterexample for p
- the counterexample for p is a plan to reach the goal

## Examples:

```
get a plan for reaching "goal state"

SPEC

!EF(block_a.below = none & block_a.above = b & block_b.below = a &

block_b.above = c & block_c.below = b & block_c.above = none)
get a plan for reaching a configuration in which all blocks are placed

on the table

SPEC

!EF(block_a.below = none & block_b.below = none &

block_c.below = none)
```

Patrick Trentin (DISI)

• at any given time, at least one block is placed on the table INVARSPEC

```
block_a.below = none | block_b.below = none | block_c.below = none
```

- at any given time, at least one block is placed on the table INVARSPEC
   block\_a.below = none | block\_b.below = none | block\_c.below = none
- at any given time, at least one block has nothing above INVARSPEC
   block\_a.above = none | block\_b.above = none | block\_c.above = none

- at any given time, at least one block is placed on the table INVARSPEC
   block a.below = none | block b.below = none | block c.below = none
- at any given time, at least one block has nothing above INVARSPEC
   block a.above = none | block b.above = none | block c.above = none
- we can always reach a configuration in which all nodes are placed on the table

- at any given time, at least one block is placed on the table INVARSPEC
   block a.below = none | block b.below = none | block c.below = none
- at any given time, at least one block has nothing above INVARSPEC
   block a.above = none | block b.above = none | block c.above = none
- we can always reach a configuration in which all nodes are placed on the table

```
    we can always reach the goal state

SPEC

AG EF(block_a.below = none & block_a.above = b &

    block_b.below = a & block_b.above = c &

    block_c.below = b & block_c.above = none)
```

## Contents

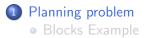

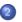

## 2 Examples

- The Tower of Hanoi
- Ferryman
- Tic-Tac-Toe

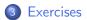

# Example: tower of hanoi [1/4]

Game with 3 poles and *N* disks of different sizes:

- **initial state:** stack of disks with decreasing size on pole *A*
- goal state: move stack on pole C
- vules:
  - only one disk may be moved at each transition
  - only the upper disk can be moved
  - a disk can not be placed on top of a smaller disk

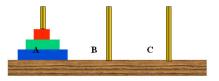

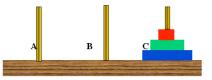

## Example: tower of hanoi [2/4]

base system model

```
MODULE main
VAR
d1 : {left,middle,right}; -- largest
d2 : {left,middle,right};
d3 : {left,middle,right};
d4 : {left,middle,right}; -- smallest
move : 1..4; -- possible moves
```

## Example: tower of hanoi [2/4]

base system model

```
MODULE main
VAR
d1 : {left,middle,right}; -- largest
d2 : {left,middle,right};
d3 : {left,middle,right};
d4 : {left,middle,right}; -- smallest
move : 1..4; -- possible moves
```

disk i is moving

DEFINE

move\_d1 := (move = 1); move\_d2 := (move = 2); move\_d3 := (move = 3); move\_d4 := (move = 4);

# Example: tower of hanoi [2/4]

base system model

```
MODULE main
VAR
d1 : {left,middle,right}; -- largest
d2 : {left,middle,right};
d3 : {left,middle,right};
d4 : {left,middle,right}; -- smallest
move : 1..4; -- possible moves
```

disk i is moving

```
DEFINE
  move_d1 := (move = 1);
  move_d2 := (move = 2);
  move_d3 := (move = 3);
  move_d4 := (move = 4);
...
```

• disk  $d_i$  can move iff  $\forall j > i.d_i \neq d_j$ clear\_d1 := (d1!=d2 & d1!=d3 & d1!=d4); clear\_d2 := (d2!=d3 & d2!=d4); clear\_d3 := (d3!=d4); clear\_d4 := TRUE;

## Example: tower of hanoi [3/4]

initial state
 INIT
 d1 = left &
 d2 = left &
 d3 = left &
 d4 = left;

- initial state
  - INIT
     d1 = left &
     d2 = left &
     d3 = left &
     d4 = left;

move description for disk 1

```
TRANS
move_d1 ->
    -- disks location changes
    next(d1) != d1 &
    next(d2) = d2 &
    next(d3) = d3 &
    next(d4) = d4 &
    -- d1 can move only if it is clear
    clear_d1 &
    -- d1 can not move on top of smaller disks
    next(d1) != d2 &
    next(d1) != d3 &
    next(d1) != d4
```

## Example: tower of hanoi [4/4]

 get a plan for reaching "goal state" SPEC

```
! EF (d1=right & d2=right & d3=right & d4=right)
```

## Example: tower of hanoi [4/4]

```
• get a plan for reaching "goal state"

SPEC
```

! EF (d1=right & d2=right & d3=right & d4=right)

#### • NUXMV execution:

. . .

## Contents

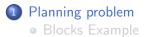

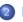

#### 2 Examples

• The Tower of Hanoi

#### Ferryman

• Tic-Tac-Toe

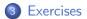

A ferryman has to bring a sheep, a cabbage, and a wolf safely across a river.

- initial state: all animals are on the right side
- goal state: all animals are on the left side

o rules:

- the ferryman can cross the river with at most one passenger on his boat
- the cabbage and the sheep can not be left unattended on the same side of the river
- the sheep and the wolf can not be left unattended on the same side of the river

**Q:** can the ferryman transport all the goods to the other side safely?

#### • base system model

```
MODULE main
VAR
cabbage : {right,left};
sheep : {right,left};
wolf : {right,left};
man : {right,left};
move : {c, s, w, e}; -- possible moves
```

#### DEFINE

| carry_cabbage | := | (move = c);            |
|---------------|----|------------------------|
| carry_sheep   | := | <pre>(move = s);</pre> |
| carry_wolf    | := | (move = w);            |
| no_carry      | := | (move = e);            |

#### base system model

```
MODULE main
VAR
cabbage : {right,left};
sheep : {right,left};
wolf : {right,left};
man : {right,left};
move : {c, s, w, e}; -- possible moves
```

#### DEFINE

carry\_cabbage := (move = c); carry\_sheep := (move = s); carry\_wolf := (move = w); no\_carry := (move = e);

#### initial state

#### ASSIGN

| <pre>init(cabbage)</pre> | := right; |
|--------------------------|-----------|
| init(sheep)              | := right; |
| <pre>init(wolf)</pre>    | := right; |
| init(man)                | := right; |

# Example: ferryman [3/4]

```
• ferryman carries cabbage
TRANS
    carry_cabbage ->
    cabbage = man &
    next(cabbage) != cabbage &
    next(man) != man &
    next(man) != sheep &
    next(wolf) = wolf
```

# Example: ferryman [3/4]

```
• ferryman carries cabbage
TRANS
    carry_cabbage ->
    cabbage = man &
    next(cabbage) != cabbage &
    next(man) != man &
    next(sheep) = sheep &
    next(wolf) = wolf
```

ferryman carries sheep

```
TRANS
carry_sheep ->
sheep = man &
next(sheep) != sheep &
next(man) != man &
next(cabbage) = cabbage &
next(wolf) = wolf
```

# Example: ferryman [3/4]

```
• ferryman carries cabbage
TRANS
    carry_cabbage ->
        cabbage = man &
        next(cabbage) != cabbage &
        next(man) != man &
        next(sheep) = sheep &
        next(wolf) = wolf
```

#### ferryman carries sheep

```
TRANS
carry_sheep ->
sheep = man &
next(sheep) != sheep &
next(man) != man &
next(cabbage) = cabbage &
next(wolf) = wolf
```

# • ferryman carries wolf TRANS carry\_wolf -> wolf = man & next(wolf) != wolf & next(man) != man & next(sheep) = sheep & next(cabbage) = cabbage

# Example: ferryman [3/4]

```
• ferryman carries cabbage
TRANS
    carry_cabbage ->
    cabbage = man &
    next(cabbage) != cabbage &
    next(man) != man &
    next(sheep) = sheep &
    next(wolf) = wolf
```

```
• ferryman carries sheep
TRANS
carry_sheep ->
sheep = man &
next(sheep) != sheep &
next(man) != man &
next(cabbage) = cabbage &
next(wolf) = wolf
```

# • ferryman carries wolf TRANS carry\_wolf -> wolf = man & next(wolf) != wolf & next(man) != man & next(sheep) = sheep & next(cabbage) = cabbage

• ferryman carries nothing
TRANS
no\_carry ->
 next(man) != man &
 next(sheep) = sheep &
 next(cabbage) = cabbage &
 next(wolf) = wolf

# Example: ferryman [4/4]

```
• get a plan for reaching "goal state"
DEFINE
safe_state := (sheep = wolf | sheep = cabbage) -> sheep = man;
goal := cabbage = left & sheep = left & wolf = left;
```

SPEC

```
! E[safe_state U goal]
```

# Example: ferryman [4/4]

```
    get a plan for reaching "goal state"

  DEFINE
    safe_state := (sheep = wolf | sheep = cabbage) -> sheep = man;
    goal := cabbage = left & sheep = left & wolf = left;
  SPEC
    ! E[safe_state U goal]
NUXMV execution.
  nuXmv > read_model -i ferryman.smv
  nuXmv > go
  nuXmv > check_ctlspec
  -- specification !E [ safe_state U goal ] is false
  -- as demonstrated by the following execution sequence
    -> State: 1.1 <-
      cabbage = right
      sheep = right
      wolf = right
      man = right
  . . .
```

# Blocks Example

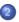

#### 2 Examples

- The Tower of Hanoi
- Ferryman
- Tic-Tac-Toe

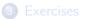

# Example: tic-tac-toe [1/5]

Tic-tac-toe is a turn-based game for two adversarial players (X and O) marking the squares of a board ( $\rightarrow$  a 3×3 grid). The player who succeeds in placing three respective marks in a horizontal, vertical or diagonal row wins the game.

• Example: 0 wins

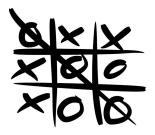

• we model tic-tac-toe puzzle as an array of size nine

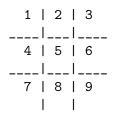

# Example: tic-tac-toe [2/5]

#### • base system model

MODULE main
VAR
B : array 1..9 of {0,1,2};
player : 1..2;
move : 0..9;

# Example: tic-tac-toe [2/5]

#### base system model

```
MODULE main
VAR
B : array 1..9 of {0,1,2};
player : 1..2;
move : 0..9;
```

• initial state

INIT

B[1] = 0 & B[2] = 0 & B[3] = 0 & B[4] = 0 & B[5] = 0 & B[6] = 0 & B[6] = 0 & B[7] = 0 & B[8] = 0 & B[9] = 0; INIT move = 0;

#### • turns modeling

```
ASSIGN

init(player) := 1;

next(player) :=

case

player = 1 : 2;

player = 2 : 1;

esac;
```

turns modeling

```
ASSIGN
init(player) := 1;
next(player) :=
case
player = 1 : 2;
player = 2 : 1;
esac;
```

#### move modeling

```
TRANS
next(move=1) ->
B[1] = 0 & next(B[1]) = player &
next(B[2])=B[2] &
next(B[3])=B[3] &
next(B[4])=B[4] &
next(B[5])=B[5] &
next(B[6])=B[6] &
next(B[6])=B[6] &
next(B[7])=B[7] &
next(B[8])=B[8] &
next(B[9])=B[9]
```

# Example: tic-tac-toe [4/5]

"end" state DEFINE win1 := (B[1]=1 & B[2]=1 & B[3]=1) | (B[4]=1 & B[5]=1 & B[6]=1) | (B[7]=1 & B[8]=1 & B[9]=1) | (B[1]=1 & B[4]=1 & B[7]=1) | (B[2]=1 & B[5]=1 & B[8]=1) | (B[3]=1 & B[6]=1 & B[9]=1) | (B[1]=1 & B[5]=1 & B[9]=1) | (B[3]=1 & B[5]=1 & B[7]=1);win2 := (B[1]=2 & B[2]=2 & B[3]=2) | (B[4]=2 & B[5]=2 & B[6]=2) | (B[7]=2 & B[8]=2 & B[9]=2) | (B[1]=2 & B[4]=2 & B[7]=2) | (B[2]=2 & B[5]=2 & B[8]=2) | (B[3]=2 & B[6]=2 & B[9]=2) | (B[1]=2 & B[5]=2 & B[9]=2) | (B[3]=2 & B[5]=2 & B[7]=2);draw := !win1 & !win2 & B[1]!=0 & B[2]!=0 & B[3]!=0 & B[4]!=0 & B[5]!=0 & B[6]!=0 & B[7]!=0 & B[8]!=0 & B[9]!=0:TRANS

(win1 | win2 | draw) <-> next(move)=0

# Example: tic-tac-toe [5/5]

A **strategy** is a plan that need to be accomplished for winning the game "if the opponent has two in a row, play the third to block them"

```
player 2 does not have a "winning" strategy

SPEC

(AX (EX (AX (EX (AX (EX (AX (EX (AX win2)))))))))

player 2 has a "non-losing" strategy

SPEC

AX (EX (AX (EX (AX (EX (AX (EX (AX !win1))))))))
```

#### Verification:

# Contents

# Planning problem Blocks Example

### Examp

- The Tower of Hanoi
- Ferryman
- Tic-Tac-Toe

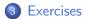

- Tower of Hanoi: extend the tower of hanoi to handle five disks, and check that the goal state is reachable.
- Ferryman: another ferryman has to bring a fox, a chicken, a caterpillar and a crop of lettuce safely across a river.
  - initial state: all goods are on the right side
  - goal state: all goods are on the left side
  - rules:
    - the ferryman can cross the river with at most **two** passengers on his boat
    - the fox eats the chicken if left unattended on the same side of the river
    - the chicken eats the caterpillar if left unattended on the same side of the river
    - the caterpillar eats the lettuce if left unattended on the same side of the river

Can the ferryman bring every item safely on the other side?

# Exercises [2/2]

• Tic-Tac-Toe: encode and verify the following properties

- player 2 has also a "non-winning" strategy
- player 2 does not have a "losing" strategy
- player 2 does not have a "drawing" strategy
- player 2 has a "non-drawing" strategy
- player 1 does not have a "winning" strategy
- player 1 has a "non-losing" strategy
- player 1 has also a "non-winning" strategy
- player 1 does not have a "losing" strategy
- player 1 does not have a "drawing" strategy
- player 1 has a "non-drawing" strategy

## **Exercises Solutions**

- will be uploaded on course website within a couple of days
- send me an email if you need help or you just want to propose your own solution for a review

• learning programming languages requires practice: try to come up with your own solutions first!